[ADCampus](https://zhiliao.h3c.com/questions/catesDis/1478)解决方案 **[翁青山](https://zhiliao.h3c.com/User/other/247)** 2020-09-16 发表

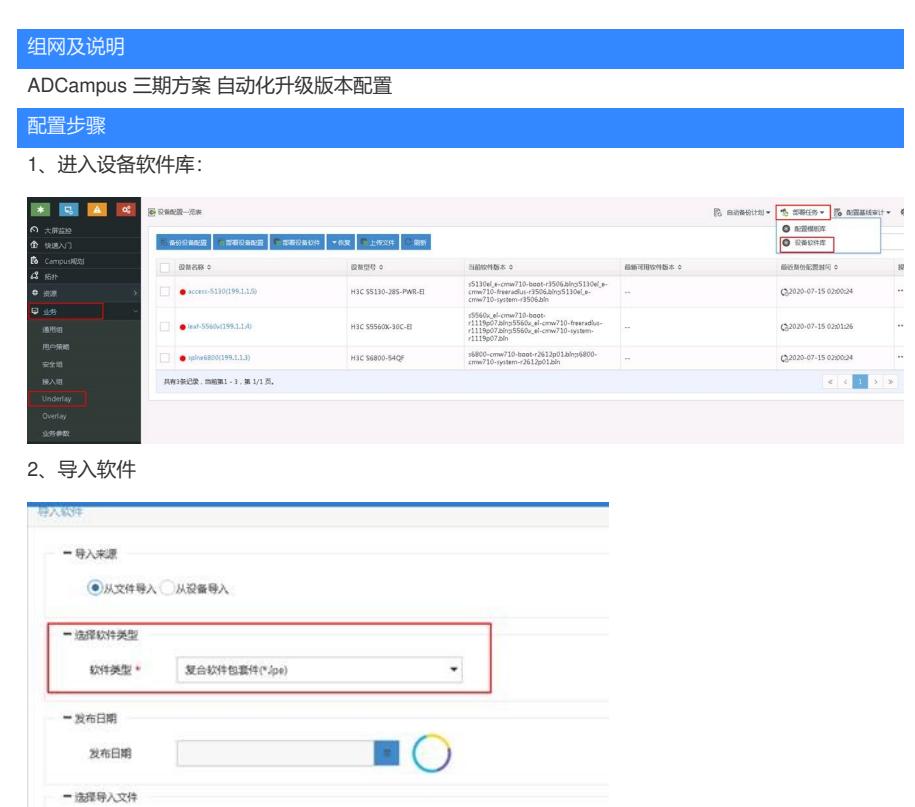

|选择文件 | S5560X\_EI-...12P01Jpe 选择文件 \*  $\begin{array}{|c|c|c|c|c|}\hline &{{\tt S5560X\_El}\text{-}\mathsf{CMW710}\text{-}\mathsf{R6312PO1Jpt}}&\textcircled{3}\hline \end{array}$ 目标文件。 描述 確定 取所 ● 设备软件库

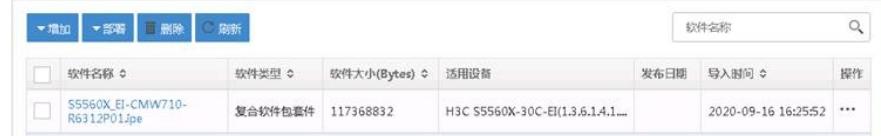

## 3、修改自动化策略,选择对应的软件名称;

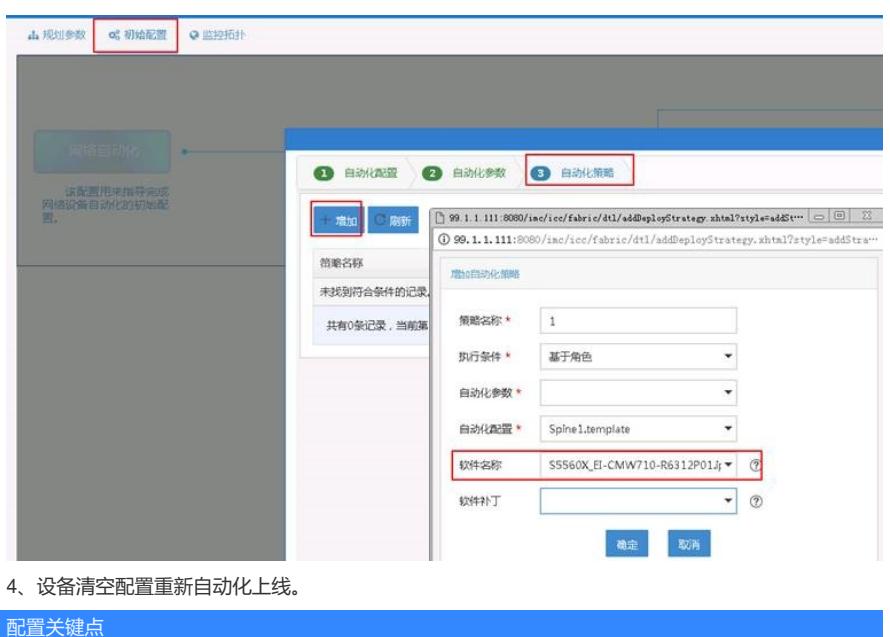